Міністерство освіти і науки України Мелітопольський державний педагогічний університет імені Богдана Хмельницького

# ІНФОРМАЦІЙНІ ТЕХНОЛОГІЇ В ОСВІТІ ТА НАУЦІ

Збірник наукових праць

Випуск 10

Мелітополь - 2018

#### **УДК 004: [001+37](058) ББК 32.973-01я5 I74**

Рекомендовано до друку Вченою радою Мелітопольського державного педагогічного університету імені Богдана Хмельницького (протокол № 16 від 27.06.2018 р.)

### **Редакційна колегія:**

Осадчий В.В. - доктор педагогічних наук, професор, голова редакційної колегії;

Наумук І.М. - кандидат педагогічних наук, заступник голови редакційної колегії;

Гоменюк С.І. - доктор технічних наук, професор;

Горбатюк Р.М. - доктор педагогічних наук, професор;

Лазарев М.І. - доктор педагогічних наук, професор;

Мачинська Н.І. - доктор педагогічних наук, доцент;

Меняйленко О.С. - доктор технічних наук, професор;

Спірін О.М. - доктор педагогічних наук, професор, членкореспондент НАПН України;

Сущенко А.В. - доктор педагогічних наук, професор;

Хоменко В.Г. - доктор педагогічних наук, професор.

**174 Інформаційні технології в освіті та науці:** Збірник наукових праць.— Випуск 10. – Мелітополь: ФОП Однорог Т.В., 2018. – 373 с.

До збірника ввійшли матеріали, присвячені актуальним проблемам, що пов'язані із сучасним станом, перспективами розвитку, а також упровадженням та використанням інформаційних технологій у навчальний процес, наукові дослідження та економічну сферу.

Збірник буде корисним науково-педагогічним працівникам, аспірантам та студентам.

#### **ISBN 978-617-7566-33-4**

**УДК 004: [001+37](058) ББК 32.973-01я5** ©Автори публікацій, 2018

### **ЗМІСТ**

 $\sim 10^{-10}$   $\mu$ 

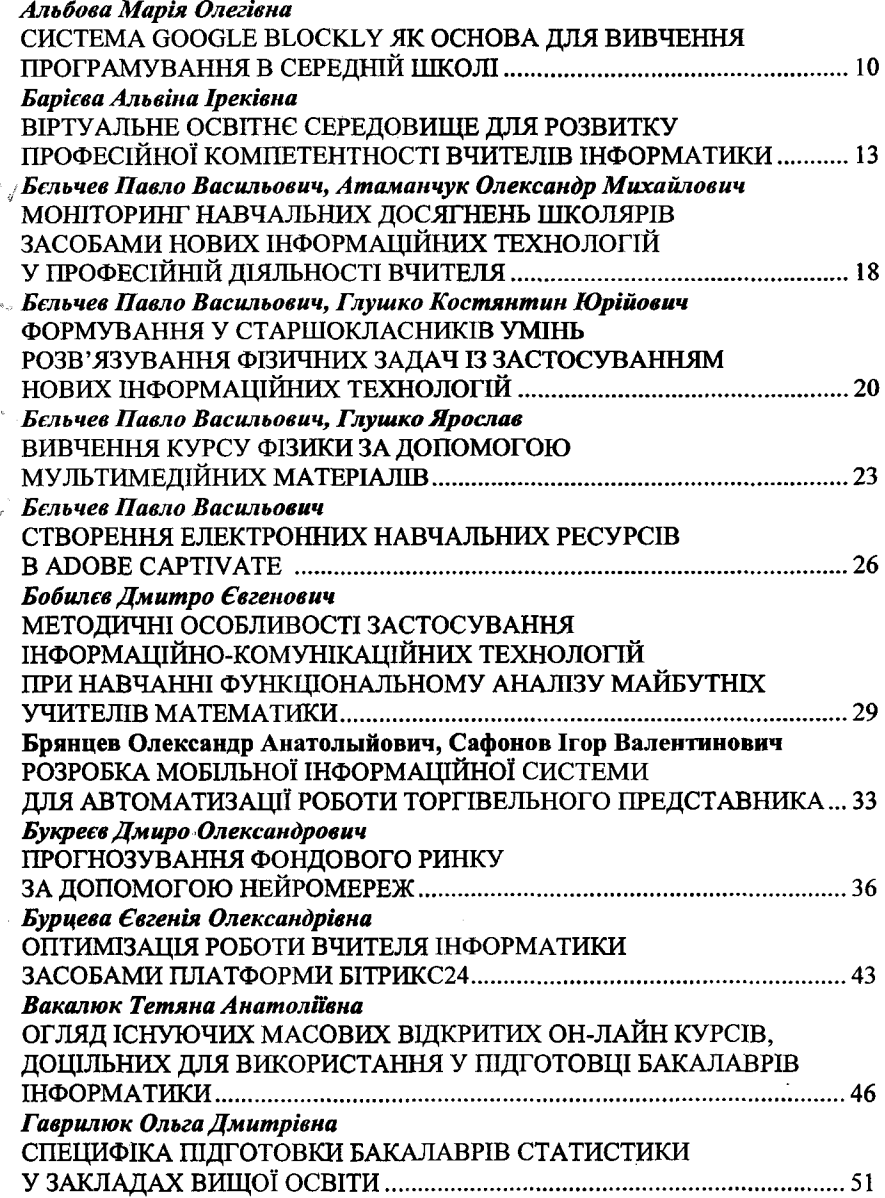

ĥ.

національного університету: «Серія Педагогіка. Соціальна робота». -Ужгород . - 2010. – № 16. – С.25 – 28.

2. Жабєєв Г.В., Кудін А.П. Інститут дистанційного навчання Національного педагогічного університету імені М.П.Драгоманова Комп'ютерно-орієнтований розв'язник задач з фізики для вступників <http://ps.stateuniversity.ks.ua/file/issue> 56/80.pdf3.

3. Заболотний В. Ф. Мультимедіа в системі навчання учнів розв'язування фізичних задач [http://ps.stateuniversity.ks.ua/file/issue\\_56/80.pdf](http://ps.stateuniversity.ks.ua/file/issue_56/80.pdf)

4. Павленко А. І. Методика навчання учнів середньої школи розв'язуванню і складанню фізичних задач: (теоретичні основи) / [наук, ред. С. У.Гончаренко]. - К.: ТОВ "Міжнар. фін. агенція", 1997. - 177 с. Удосконалення форм і методів вивчення фізики, зб. статей / За ред. Є. В. Коршака: [упорядн. В. П. Нижник].-К.: Рад школа, 1982. - 149 с.

## **ВИВЧЕННЯ КУРСУ ФІЗИКИ ЗА допомогою МУЛЬТИМЕДІЙНИХ МАТЕРІАЛІВ**

*Б єльчев П авло Васильович доцент кафедри математики та фізики Глуш ко Я рослав магістр математики Мелітопольський державний педагогічний університет імені Богдана Хмельницького*

*Анот ація.* У статті описано реалізацію дидактичного принципу наочності засобами технології мультискрипт. У статті описаний новий формат подання інформації - мультискрипт. Представлений педагогічний програмний засіб (ППЗ) для відображення, створення та редагування додатків формату мультискрипт.

*К лю чові слова.* Мультискрипт, аудіо формат, відео формат, дидактичний засіб з фізики, засоби навчання.

Сучасне предметно інформаційно-освітнє старшокласника насичено множиною джерел інформації. Зміст інформації в цих джерелах постійно змінюється, оновлюється. Стрімко розвивається цифровий контент віртуального освітнього середовища, збільшується не

тільки число та якість цифрових посібників, а й з'являються різноманітні форми та жанри дидактичних посібників, арсенал вчителя доповнюється інструментарієм для підтримки навчального процесу.

Умовно все різноманіття аудіо та відеоматеріалів віртуального освітнього середовища фізики можна розділити на наступні види: аудіо інформація (усні навчальні тексти, аудіо сюжети, аудіо хроніка, звуки природніх процесів тощо); відеоінформація (документальні або художні фільми, відеохроніка, анімаційні або комп'ютерні моделі явищ та процесів).

Потрібно відзначити, що ауліоформат ще не має належного розвитку як засіб подання навчальної інформації з фізики. Найчастіше у цифрових предметних ресурсах аудіо використовується як дублювання («читання») тексту, який представлений на екрані (як правило це означення понять, формулювання законів). Таким чином автори цифрових навчальних ресурсів намагаються активізувати увагу та вербальну пам'ять учнів. За допомогою програм для читання текстових файлів учневі-користувачеві можливо «озвучити» текст підручника фізики, коментарі до графічних об'єктів. Цифровими стали підручники з фізики, де аудіо доріжка записана голосом професійних дикторів, що позитивно відображається на якості підготовки дидактичних посібників.

Подання навчальної інформації у відео форматі досить поширено, у цифрових посібниках з фізики. Види навчальної інформації повторюють на якісно вищому рівні ресурси, які існували на плівкових, магнітних та оптичних носіях. До таких видів належать: відеозаписи явищ природи (натурна зйомка) та виробничих процесів (документальна зйомка), відеозйомка фізичного експерименту, відео демонстрація пристроїв, їх будови та принципу дії приладів та машин, роботи складних технологічних комплексів (натурна зйомка), сюжетні художні фільми, документальне кіно для підтримки окремих розділів фізики, сюжетна предметна мультиплікація, комп'ютерні відео сюжети для демонстрації складних технологічних пристроїв та складних для уяви учні понять та процесів тощо.

Вважаємо за необхідне відзначити, що використання сучасних програмних засобів на кшталт «Мультискрипту» надає інтерактивності таким традиційним ресурсам. Мультискрипт є особливою формою подачі інформації, що, з одного боку, спрощує навігацію відеоматеріалів великого обсягу, з іншого боку - поєднує в собі відразу трьох медійних

**24**

формати: текст, аудіо і відео. Мультискрипт дозволяє швидко і з високою точністю обрати необхідний фрагмент відеозапису і відповідний фрагменту транскрипт. Мультаскршгг включає три блоки — плеер, ''Стенограма" і "Зміст". Для початку перегляду відеоматеріалу необхідно натиснути на піктограму "Р1ау", розташовану під вікном плеера. Обрати необхідний фрагмент відеозапису можна трьома способами: використовуючи курсор, розташований під плеером; - обравши в блоці ''Стенограма" фрагмент тексту; - активувавши в блоці ''Зміст" заголовок. Всі блоки синхронізовані. При перегляді видеофрагмента у двох інших блоках відображаються відповідний фрагмент стенограми й заголовок тематичного блоку. ППЗ «Мультискрипт» розроблений для роботи на комп'ютерах під керуванням операційної системи Windows та завдяки використанню її можливостей здатен програвати всі формати відео файлів, що програються за допомогою стандартного відеоплеєра. У режимі редактора користувач має можливість створити проект мультискрипту зі власного відеофрагменту та змінення інших проектів. Для цього існують такі елементи керування: 1) поле виведення номеру кадра та кнопки переміщення по кадрах; 2) кнопка виклику функції редагування; 3) кнопка збереження готового проекту.

Висновки. На сьогодні мультискрипт є новою формою демонстрації відеоматеріалів на уроці і може успішно використовуватись на заняттях із різних дисциплін. Ураховуючи можливості швидкого редагування, використання коментарів та титрів, ППЗ «Мультискрипт» має великі перспективи використання педагогами. Перспективою подальших досліджень є робота над удосконаленням ППЗ «Мультискрипт», дадавання функції бібліотеки готових проектів, розробка методики використання і апробація цього програмного продукта педагогами на заняттях [2, с.ЗО].

#### *Література*

1. Бєльчев П.В. Розширення можливостей технічних засобів навчання фізики у загальноосвітній школі та їх класифікація: Науковий вісник Ужгородського національного університету: «Серія Педагогіка. Соціальна робота». - Ужгород . - 2009. - № 16. - С.18 - 21.

2. Бєльчев П.В., Рашковский П.О. Реалізація принципу дидактичного наочності засобами технології мультискрипт. [http://lib.mdpu.org.ua/nvsp/articles/2010/36\\_04.pdf](http://lib.mdpu.org.ua/nvsp/articles/2010/36_04.pdf)